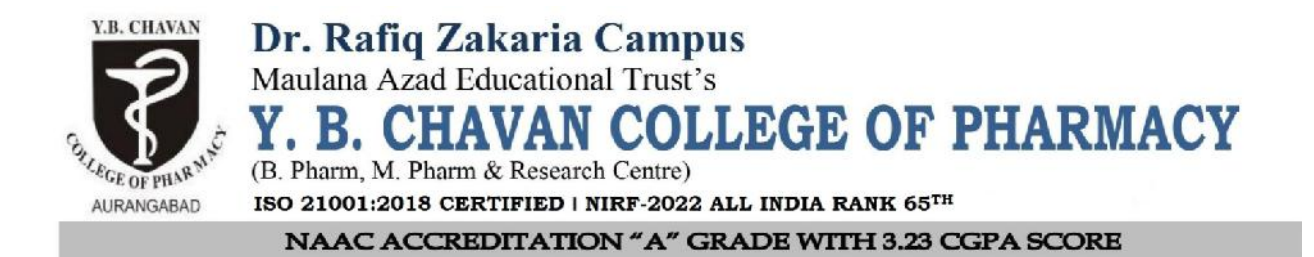

## **4.3.2 NUMBER OF COMPUTERS**

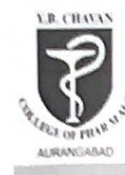

Dr. Rafiq Zakaria Campus<br>Maulana Azad Educational Trust's Y. B. CHAVAN COLLEGE OF PHARMACY ISO 21001:2018 CERTIFIED | NIRF-2022 ALL INDIA RANK 65TH NAAC ACCREDITATION "A" GRADE WITH 3.23 CGPA SCORE

Dated-31/05/2022

## LIST OF AVAILABLE COMPUTERS

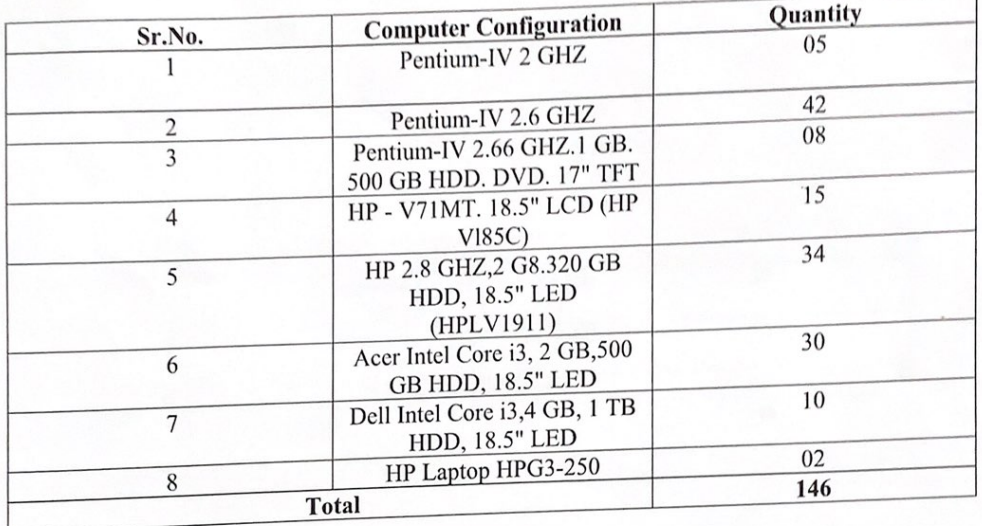

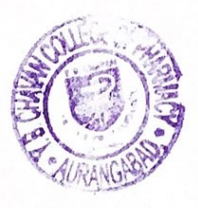

Dr. Abubakar Salam Bawazir

*VC* Principal<br> **VC** Principal<br> **Y.B. Chavan** College of Pharmacy Assangabad

## **Computer Lab**

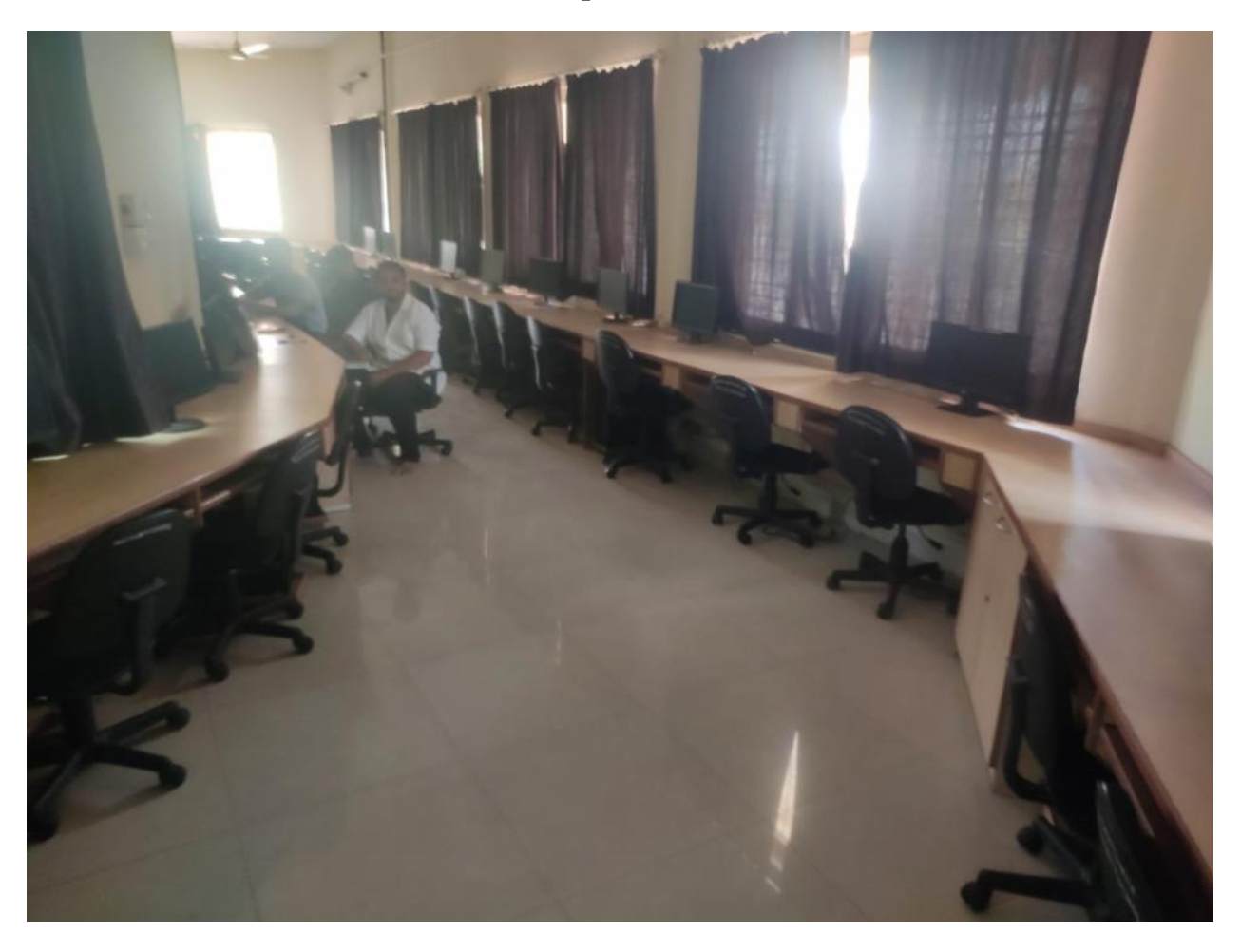

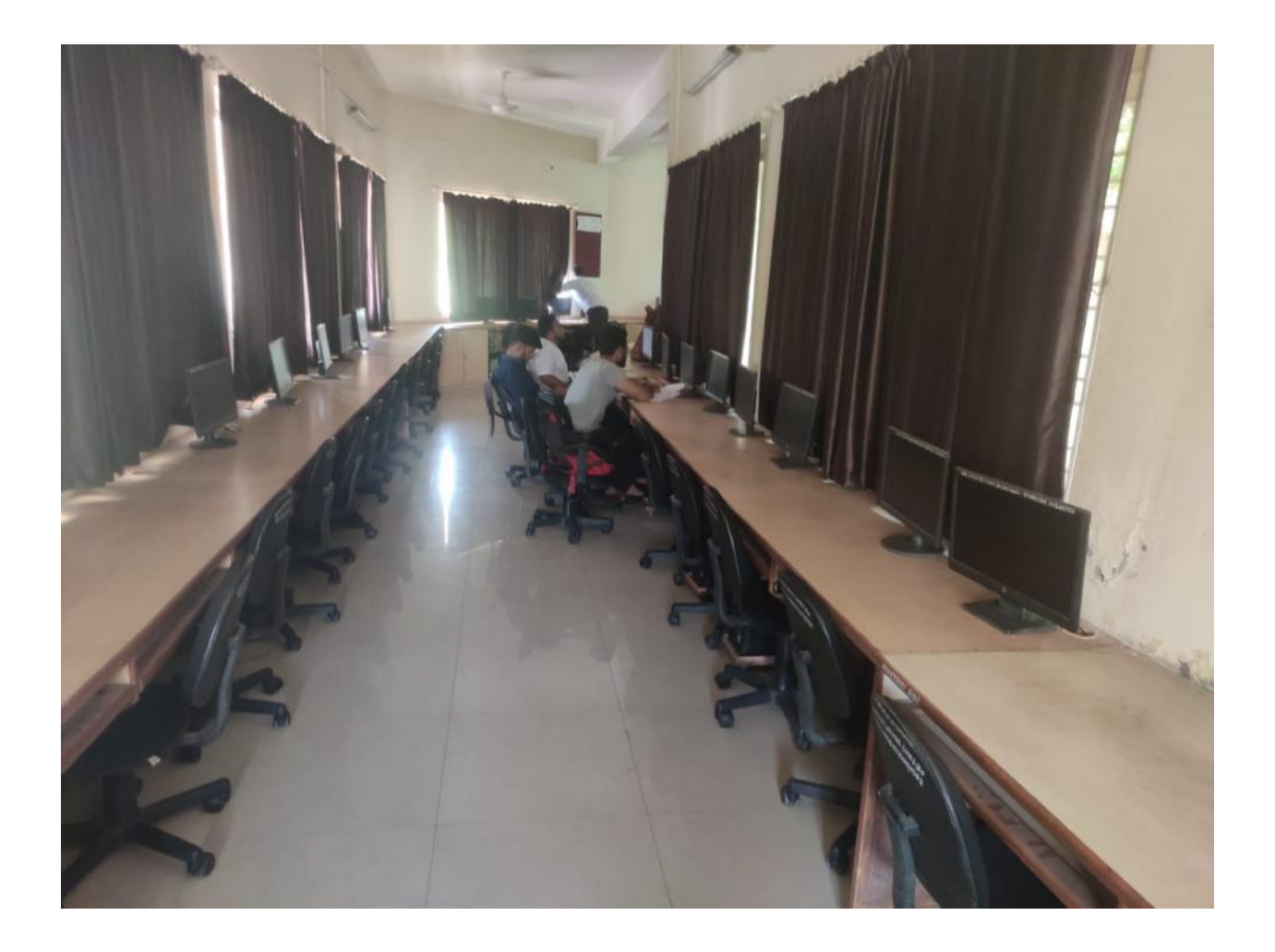